**Modélisation de la dispersion atmosphérique et du panache des tours de refroidissement** 

 $\overline{a}$ 

### **TABLE DES MATIÈRES**

### **Page**

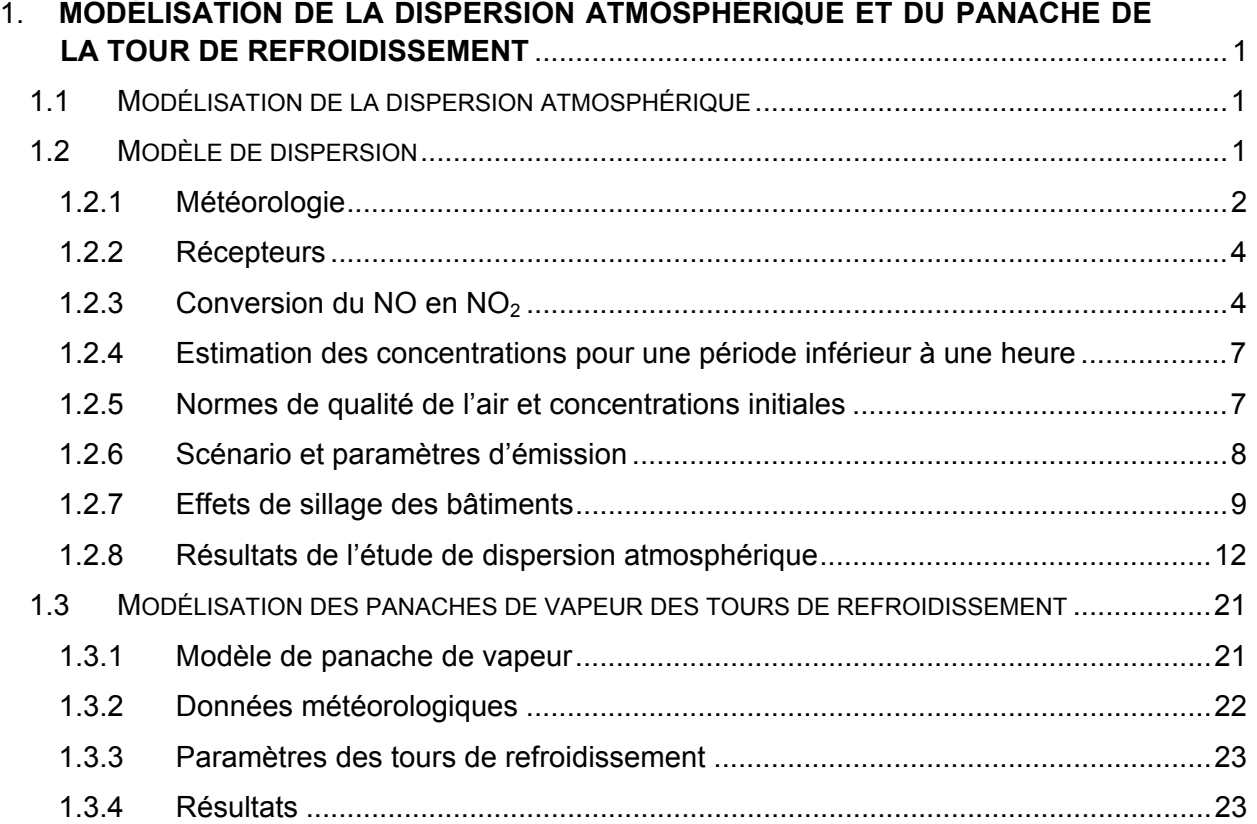

# **LISTE DES TABLEAUX**

#### **Page**

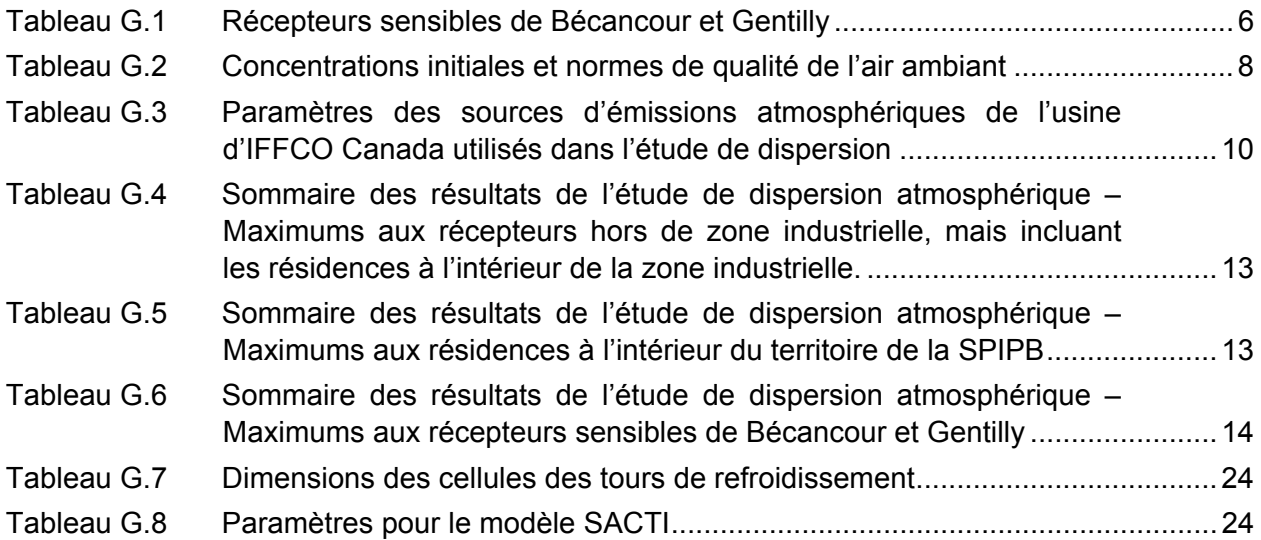

# **LISTE DES FIGURES**

#### **Page**

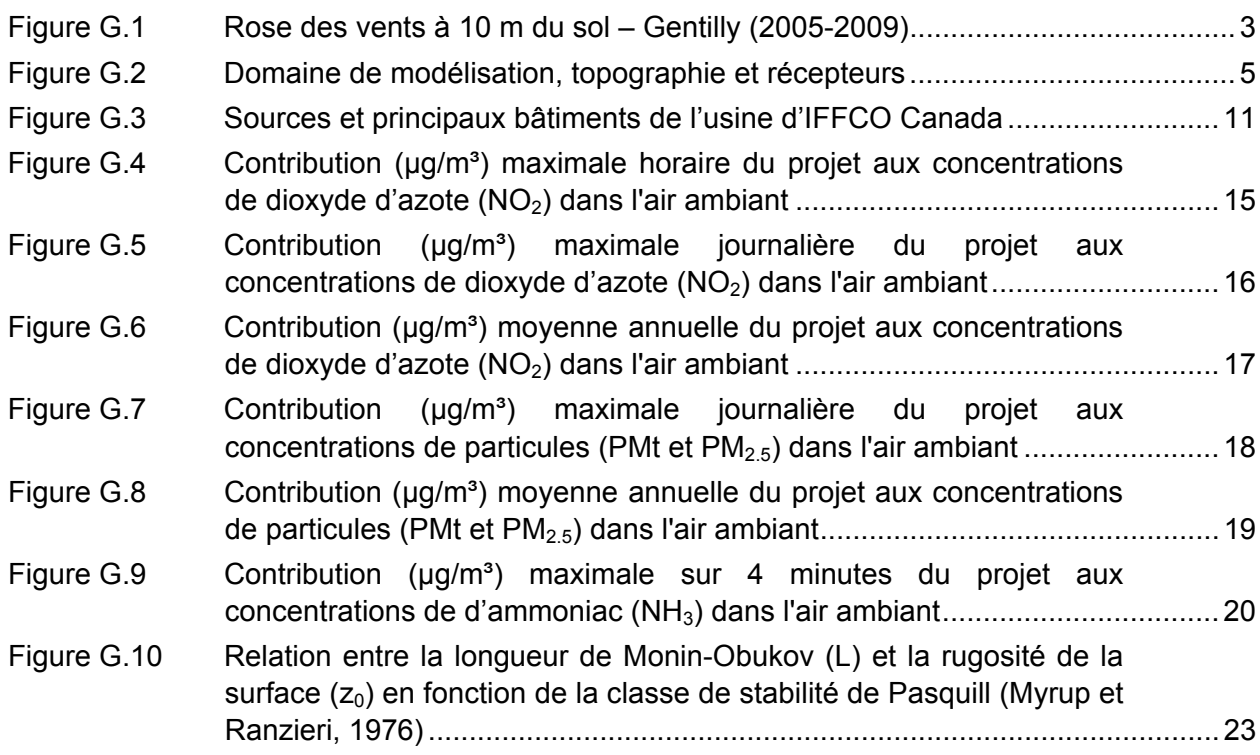

### **1. MODÉLISATION DE LA DISPERSION ATMOSPHÉRIQUE ET DU PANACHE DE**  LA TOUR DE REFROIDISSEMENT

Cette annexe présente plus de détails sur la méthodologie utilisée pour l'évaluation des concentrations maximales de contaminants dans l'air ambiant liées à l'exploitation de l'usine de fabrication d'engrais proposée par IFFCO Canada à Bécancour dont les résultats ont été présentés au Chapitre 7 du rapport principal. Dans un deuxième temps, la méthodologie pour évaluer l'ampleur et les impacts des panaches de vapeur des tours de refroidissement est aussi présentée.

#### **1.1 MODÉLISATION DE LA DISPERSION ATMOSPHÉRIQUE**

Afin d'évaluer les effets du projet du la qualité de l'air et faire la démonstration que le projet n'entrainerait pas de dépassements des normes de qualité de l'air du Québec spécifiées à l'annexe K du *Règlement sur l'assainissement de l'atmosphère* (RAA), une étude de dispersion atmosphérique (modélisation de la dispersion atmosphérique) a été réalisée par SNC-Lavalin, division Environnement (SLE).

La méthodologie utilisée pour la modélisation de la dispersion atmosphérique rencontre les exigences du *Guide de la modélisation de la dispersion atmosphérique* du MDDEP (Leduc, 2005) et de l'annexe H du RAA. Les sous-sections suivantes présentent les détails techniques de l'étude de dispersion atmosphérique.

#### **1.2 MODÈLE DE DISPERSION**

Le modèle AERMOD (« *American Meteorological Society and Environmental Protection Agency Regulatory Air Dispersion Model* », version 12345) a été utilisé pour cette étude. Ce modèle est régulièrement utilisé dans les études d'impact sur la qualité de l'air de projets industriels au Québec et ailleurs dans le monde. Il s'agit en fait du modèle règlementaire aux États-Unis et dans plusieurs provinces canadiennes, dont le Québec.

Ce modèle permet de tenir compte du sillage des bâtiments sur la dispersion des émissions de cheminées. Le modèle considère aussi l'élévation initiale du panache due à la quantité de mouvement vertical et à la flottabilité (« buoyancy ») des gaz chauds s'échappant des cheminées. Finalement, le modèle tient aussi compte de la variation horaire des paramètres météorologiques et des inversions de température au sol ou en altitude.

L'approche utilisée dans la modélisation est dite conservatrice, car aucune transformation chimique et aucun puits (déposition par voies sèche et humide, absorption par la végétation) n'ont été considérés. Par le fait même, les concentrations ont tendance à être surestimées à mesure que l'on s'éloigne de la source.

Les données d'entrée du modèle comprennent :

 les caractéristiques des émissions (taux d'émission des divers contaminants, vitesse de sortie des gaz, température d'émission, etc.);

- les caractéristiques des sources d'émission (position, diamètre et hauteur des cheminées, dimensions des sources de surface);
- les dimensions caractéristiques des bâtiments si les effets de sillage de bâtiments sur les panaches des cheminées sont considérés;
- les données météorologiques horaires (température, vitesse et direction du vent, indices de la stabilité atmosphérique et de la turbulence, hauteur de mélange);
- la position et l'élévation des récepteurs, c'est-à-dire les lieux où l'on désire évaluer la concentration atmosphérique du polluant;
- des paramètres contrôlant les options du modèle et les calculs statistiques à effectuer sur les concentrations calculées par le modèle.

**Pour cette étude, les phénomènes de déposition sèche ou humide n'ont pas été considérés et l'option de dispersion en mode urbain a été sélectionnée pour toutes les sources.** 

#### **1.2.1 Météorologie**

Les principaux paramètres météorologiques contrôlant la dispersion atmosphérique des émissions d'une cheminée et considérés par le modèle AERMOD sont : la vitesse et la direction du vent, les indices de la stabilité atmosphérique (vitesse de friction, longueur de Monin-Obukov) et la hauteur de mélange. Ces paramètres, de même que la température ambiante, doivent être fournis sur une base horaire au modèle.

Le jeu de données météorologiques préparé par le MDDEFP pour le modèle de dispersion AERMOD et les études de dispersion atmosphérique dans le parc industriel de Bécancour a été utilisé. Ce jeu de données pour la période de 2005 à 2009 est basé sur les observations horaires du vent et de la température de la tour météorologique (10, 37 et 48 m du sol) de la centrale nucléaire d'Hydro-Québec à Gentilly, à l'est de la zone industrielle, complétées par les observations horaires du couvert nuageux, du plafond et de la pression atmosphérique à l'aéroport de Dorval (Pierre-Elliot Trudeau) et des sondages aérologiques de Maniwaki pour la même période. Bien que la station aérologique de Maniwaki soit située à 300 km à l'ouest de Bécancour, elle est tout de même considérée représentative la plupart du temps des conditions météorologiques en altitude dans l'ouest et le centre-sud du Québec.

La rose des vents illustrant la fréquence de la provenance du vent par classe de vitesse à Gentilly pour la période de 2005 à 2009 est présentée à la Figure 1.1. La rose des vents illustre clairement l'effet de canalisation du vent dans la vallée du Saint-Laurent avec des vents dominants en provenance du sud-ouest et du sud-sud-ouest (24,4 %) et du nord-est (14,3 %). Ces vents dominants en fréquence le sont aussi pour la vitesse, avec des vitesses moyennes de 13,3 km/h pour le sud-ouest et de 12,5 km/h pour le nord-est. La vitesse moyenne de toutes les observations est de 9 km/h et le vent est calme 4,8% du temps.

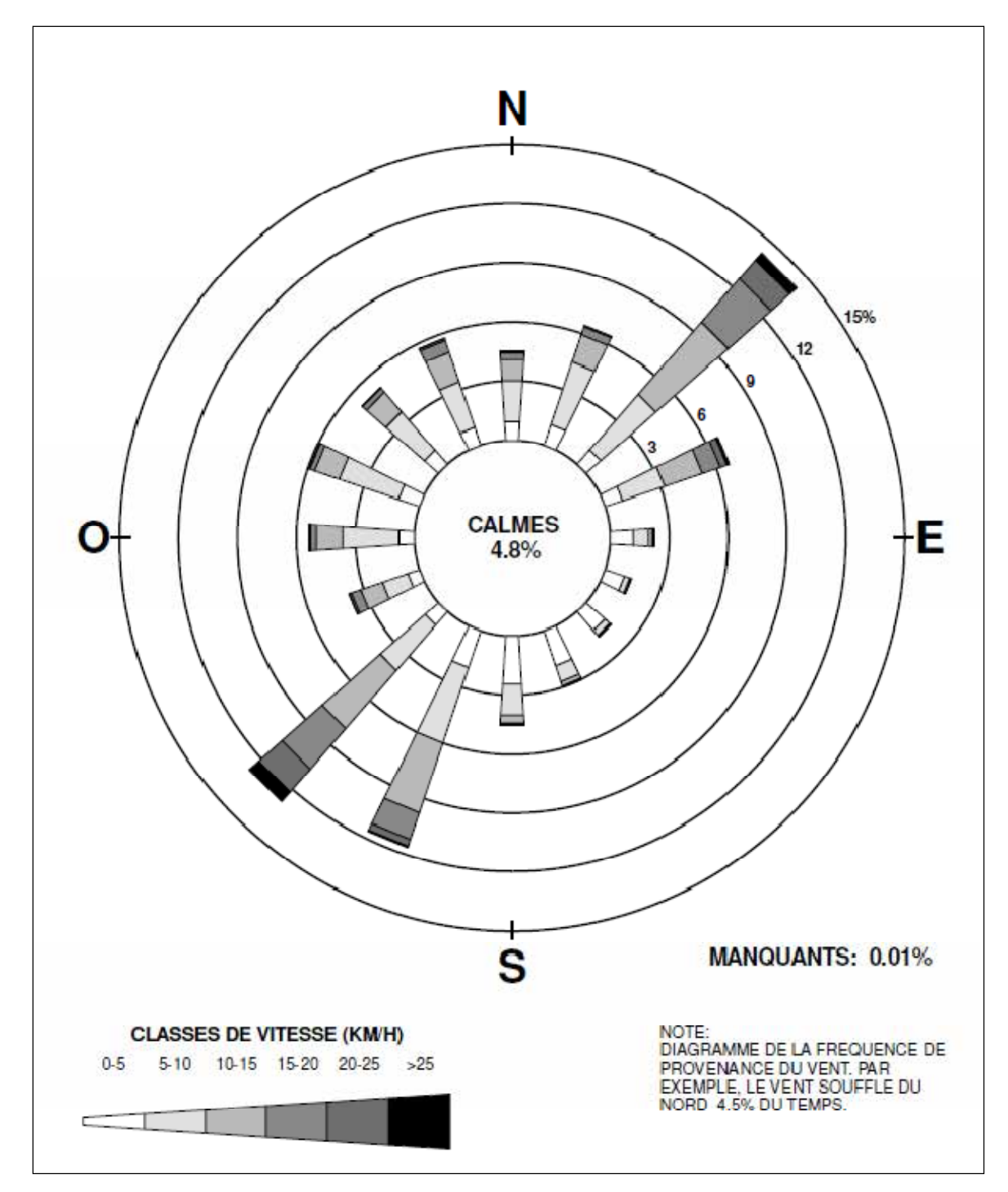

# **Figure 1.1 Rose des vents à 10 m du sol – Gentilly (2005-2009)**

# **1.2.2 Récepteurs**

Les récepteurs, ou points de calculs des concentrations de contaminants dans l'air ambiant, ont été disposés dans le domaine de modélisation de la façon suivante et apparaissent avec la topographie à la Figure 1.2 :

- aux 25 m jusqu'à 100 m le long de la propriété d'IFFCO Canada ;
- aux 100 m dans un domaine de 6 x 6 km centré sur l'usine ;
- aux 250 m dans un domaine de 10 x 10 km centré sur l'usine ;
- aux 500 m dans un domaine de 20 x 20 km, comprenant les villes de Bécancour à l'est, de Gentilly à l'est et de Cap-de-la-Madeleine et de Champlain sur la rive nord du fleuve St-Laurent ;
- aux 135 résidences situées dans le territoire géré par la Société du parc industriel et portuaire de Bécancour (SPIPB) dont la liste et les coordonnées ont été fournies par cette dernière;
- à 32 récepteurs sensibles (écoles, garderie, résidences pour personnes agées) identifiés à Bécancour et à Gentilly. La carte de la Figure 1.2 peut être consultée avec la liste de ces récepteurs présentée au Tableau 1.1.

Bien que le domaine de modélisation soit relativement plat, la topographie locale a été prise en considération dans la modélisation en spécifiant l'élévation et l'information sur les pentes des 6 879 récepteurs à partir des données numériques d'élévation du Canada à l'échelle 1:50 000 d'une résolution horizontale approximative de 20 m. Le processeur de terrain AERMAP (version 11103) a été utilisé à cet effet.

## **1.2.3 Conversion du NO en NO2**

Dans l'atmosphère, le NO est converti plus ou moins rapidement en  $NO<sub>2</sub>$  en fonction principalement de la concentration d'ozone de l'atmosphère et des conditions météorologiques. Du point de vue des normes de qualité de l'air ambiant, ce sont les concentrations de  $NO<sub>2</sub>$  dans l'air ambiant qui doivent être évaluées.

Dans cette étude, l'hypothèse de la conversion totale du NO en  $NO<sub>2</sub>$  a été utilisée. Cette hypothèse très conservatrice qui surestime grandement les concentrations de  $NO<sub>2</sub>$  dans l'air ambiant considère que le NO émis à l'atmosphère se transforme instantanément en NO<sub>2</sub> au point d'émission.

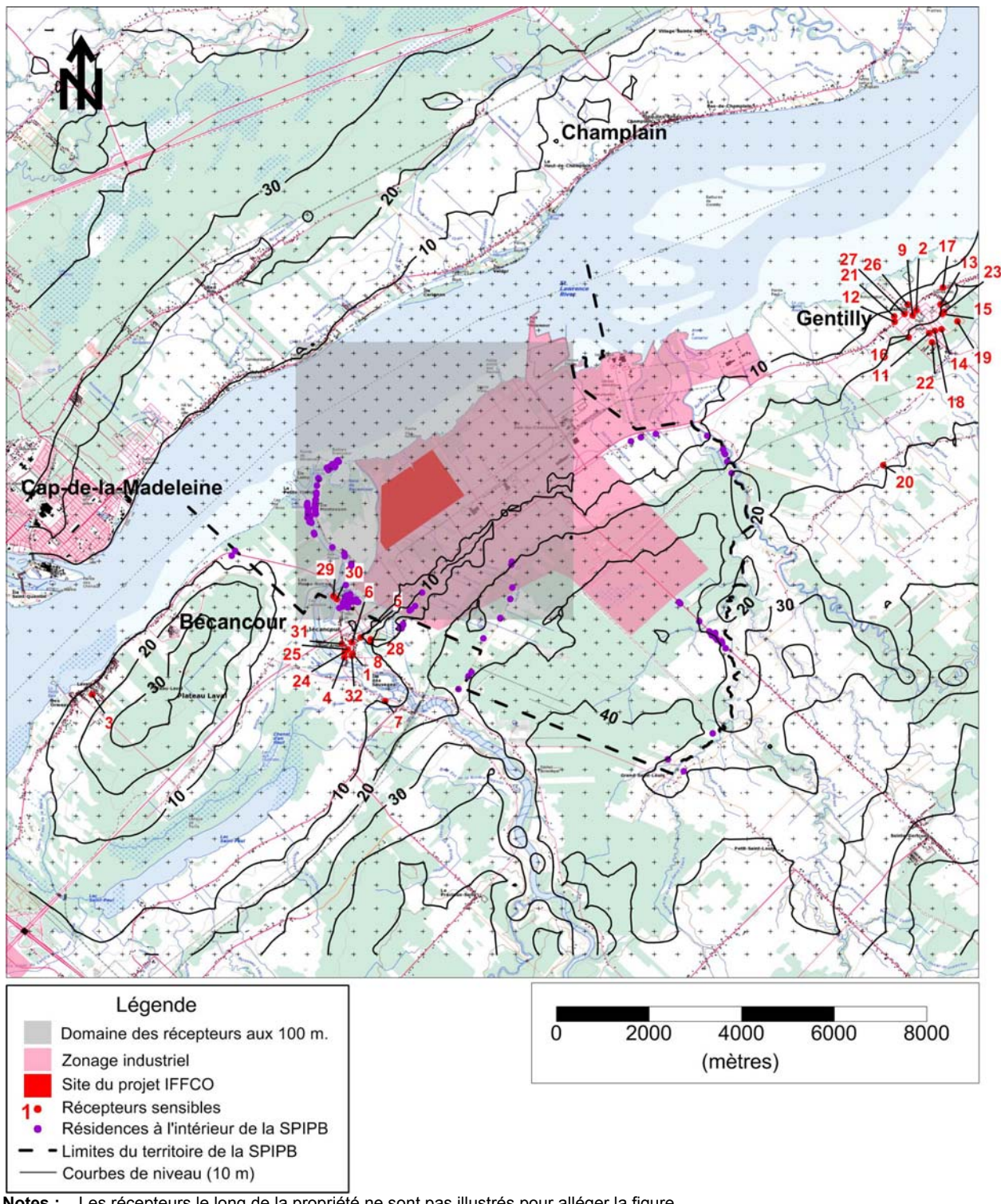

#### **Figure 1.2 Domaine de modélisation, topographie et récepteurs**

**Notes :** Les récepteurs le long de la propriété ne sont pas illustrés pour alléger la figure.

Voir aussi le Tableau 1.1 pour les récepteurs sensibles.

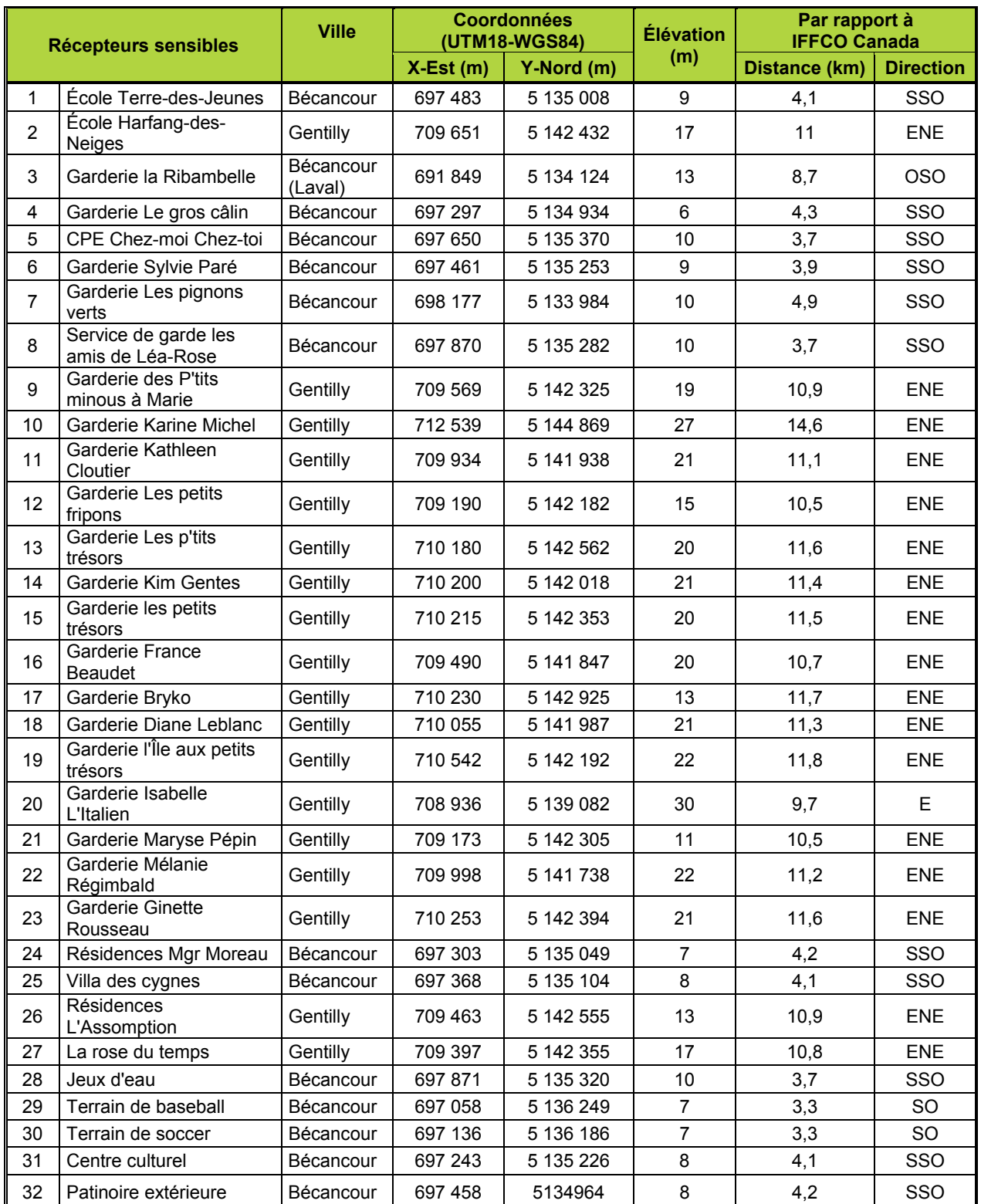

## **Tableau 1.1 Récepteurs sensibles de Bécancour et Gentilly**

**Note :** les récepteurs sensibles sont présentés par numéro (en rouge) sur une carte à la Figure 1.2.

## **1.2.4 Estimation des concentrations pour une période inférieur à une heure**

Certaines des normes du RAA sont pour une durée inférieure à une heure (4 minutes par exemple pour le  $SO_2$  ou le  $NH_3$ ) alors que les résultats du modèle de dispersion sont représentatifs d'une durée d'une heure ou plus. La formule spécifiée à l'annexe H du RAA a été utilisée pour estimer les concentrations maximales sur 4 minutes à partir des concentrations maximales horaires obtenues du modèle de dispersion. Les résultats maximums horaires sont donc multipliés par un facteur de 1,91 pour l'estimation d'une concentration maximale sur 4 minutes pour le  $SO<sub>2</sub>$  ou le NH<sub>3</sub>.

### **1.2.5 Normes de qualité de l'air et concentrations initiales**

Les normes de qualité l'air du RAA sont présentés au Tableau 1.2.

Le modèle de dispersion atmosphérique permet d'estimer la contribution de l'usine aux concentrations de contaminants dans l'air ambiant. Les concentrations initiales permettent de tenir compte de la présence de contaminants atmosphériques déjà présents dans le milieu ou provenant d'autres sources. Ces concentrations initiales sont ajoutées aux résultats du modèle de dispersion atmosphérique et les concentrations résultantes sont alors comparées aux normes de qualité de l'air ambiant.

Les concentrations initiales qui ont été déterminées à partir des résultats du suivi de la qualité de l'air à la station du MDDEFP à l'aréna de Bécancour pour la période de 2009 à 2011 (voir Chapitre 3) sont présentées au Tableau 1.2**.** Elles ont été déterminées selon la procédure établie par le MDDEFP selon la durée de la façon suivante :

- $\bullet$  4 minutes, une et huit heures : 99<sup>ième</sup> centile annuel moyen sur 3 ans des moyennes sur 4 minutes, une et huit heures.
- $\bullet$  24 heures : 98<sup>ième</sup> centile annuel moyen sur 3 ans des moyennes quotidiennes.
- Annuelle : moyennes sur trois ans.

Pour la durée de 4 minutes pour le  $SO<sub>2</sub>$ , les statistiques horaires ont été multipliées par le facteur de 1,91 (section G.1.5) afin d'obtenir des estimations pour les statistiques sur 4 minutes.

Le RAA propose des concentrations initiales par défaut pour tous les contaminants pour lesquelles des normes existent. Il s'agit en général de niveaux relativement élevés typiques des milieux urbains ou fortement industrialisés. Ces valeurs par défaut sont significativement plus élevées que les valeurs de concentrations initiales dérivées des mesures de la qualité de l'air à l'aréna de Bécancour (Tableau 1.2). Puisque le projet est situé dans une zone industrielle et que les mesures de la station de l'aréna de Bécancour ne sont probablement pas représentatives de l'ensemble de la zone d'étude, et plus particulièrement aux résidences situées dans la zone industrielle, les valeurs par défaut du RAA ont été considérées comme concentrations initiales.

Pour les PM<sub>2.5</sub>, étant donné que la concentration initiale dérivée des mesures à Bécancour de  $26 \mu g/m<sup>3</sup>$  est supérieure à la valeur par défaut de 20  $\mu g/m<sup>3</sup>$  du RAA, cette dernière valeur est tout de même sélectionnée pour la concentration initiale, tel que mentionné à l'article 202 du RAA.

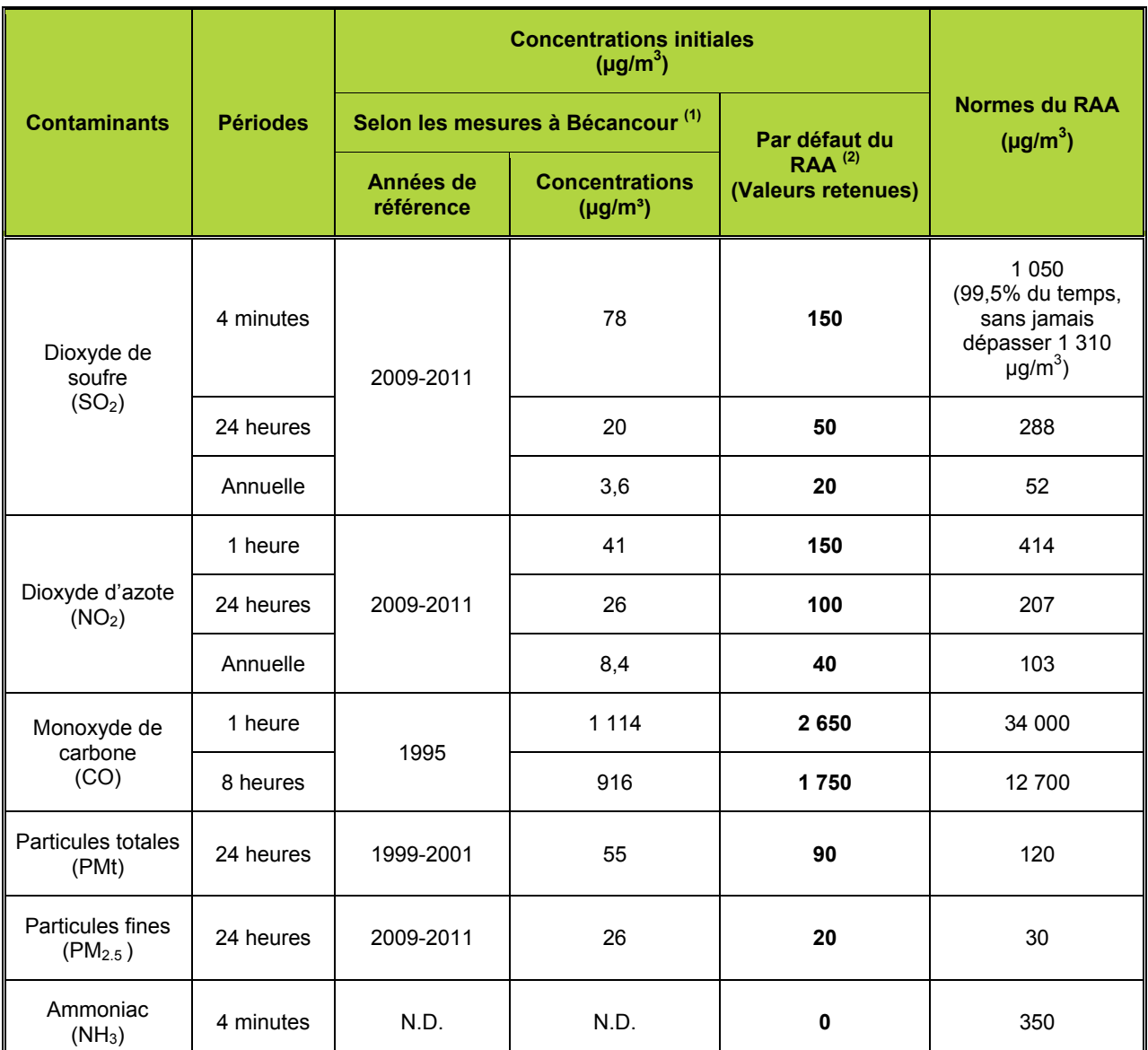

## **Tableau 1.2 Concentrations initiales et normes de qualité de l'air ambiant**

**Notes :** (1) Concentrations initiales déterminées à partir des mesures à la station de l'aréna de Bécancour du MDDEFP. (2) Valeurs par défaut de l'annexe K du RAA.

## **1.2.6 Scénario et paramètres d'émission**

Un seul scénario d'émission, correspondant à la production ultime de l'usine (120 % de la capacité de production nominale) pour une production de 100 % d'urée granulaire et aux émissions maximales prévisibles de chaque source d'émission en exploitation normale, a été considéré. La production de FED n'entraine pas d'émissions atmosphériques contrairement à la granulation de l'urée.

Les sources d'émission considérées comprennent le reformeur primaire, la chaudière auxiliaire, le granulateur d'urée, le séchoir de sulfate d'ammonium et les dépoussiéreurs des points de transfert liés à la manutention et au chargement de l'urée. Pour le chargement de l'urée, seul le chargement des trains a été considéré, puisqu'il s'agirait du pire cas (basé sur le nombre de points de transfert et par le fait que les émissions seraient sur le site de l'usine comparativement au chargement des navires pour lequel les émissions seraient étalées sur une plus grande surface). Les émissions des pilotes des torchères sont considérées négligeables par rapport aux émissions des autres sources de l'usine.

Les paramètres d'émission, ou les caractéristiques physiques des sources et leurs taux d'émission de contaminants, sont présentés au Tableau 1.3. Ces paramètres correspondent à ce qui est présenté à la Section 3.10 du rapport principal. En ce qui concerne les émissions de particules fines ( $PM_{2.5}$ ), l'hypothèse conservatrice que ces dernières représentaient 100 % des particules totales a été considérée dans l'analyse. La localisation des sources est présentée à la Figure 1.3 sur un schéma simplifiée de l'usine d'IFFCO Canada.

#### **1.2.7 Effets de sillage des bâtiments**

Les effets de sillage des bâtiments sur la dispersion atmosphérique et l'élévation des panaches des cheminées ont été considérés dans l'analyse. Les dimensions et hauteurs des bâtiments ont été analysées avec le programme BPIP *« Building Profile Input Program »* de l'US EPA.

Les principaux bâtiments de l'usine et les réservoirs de  $NH<sub>3</sub>$  ont été les bâtiments considérés dans l'analyse. Les hauteurs par rapport au sol de ces structures sont indiquées à la Figure 1.3.

*Construction d'une usine d'engrais à Bécancour IFFCO Canada* Étude d'impact environnemental<br>Construction d'une usine d'engrais à Bécancour *Étude d'impact environnemental* 

IFFCO Canada

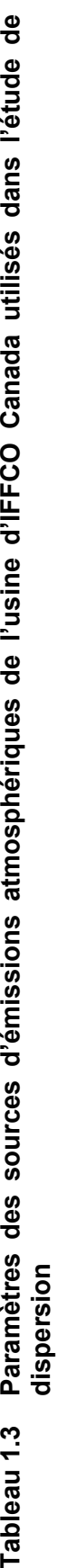

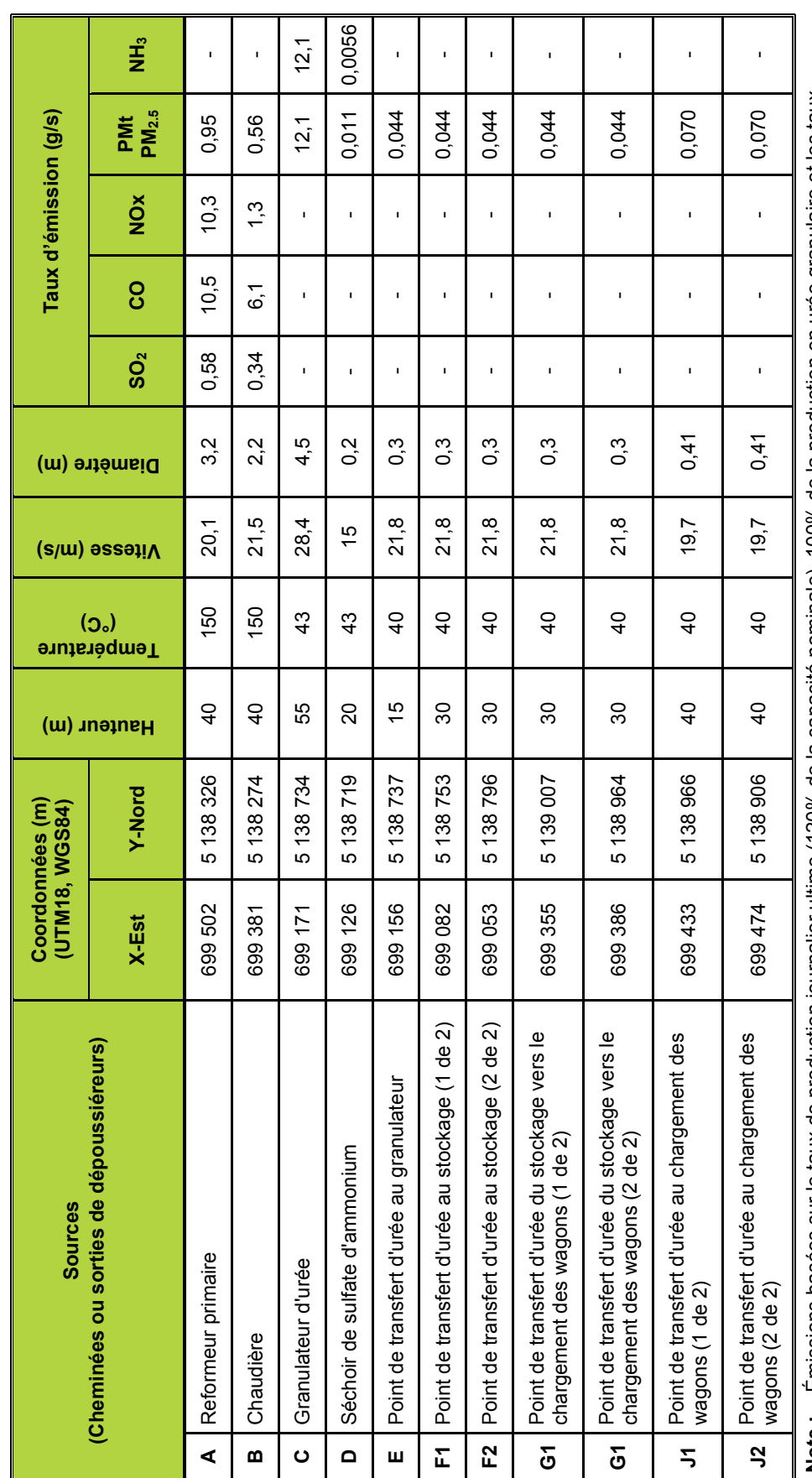

Émissions basées sur le taux de production journalier ultime (120% de la capacité nominale), 100% de la production en urée granulaire et les taux<br>d'émissions maximums prévisibles, tel que discuté au chapitre 3 du rapport p **Note :** Émissions basées sur le taux de production journalier ultime (120% de la capacité nominale), 100% de la production en urée granulaire et les taux d'émissions maximums prévisibles, tel que discuté au chapitre 3 du rapport principal. Note :

Une case vide (-) indique des émissions négligeables ou inexistantes. Une case vide (-) indique des émissions négligeables ou inexistantes.

Le niveau de base de l'usine est à 7,3 m au-dessus du niveau moyen de la mer. Le niveau de base de l'usine est à 7,3 m au-dessus du niveau moyen de la mer.

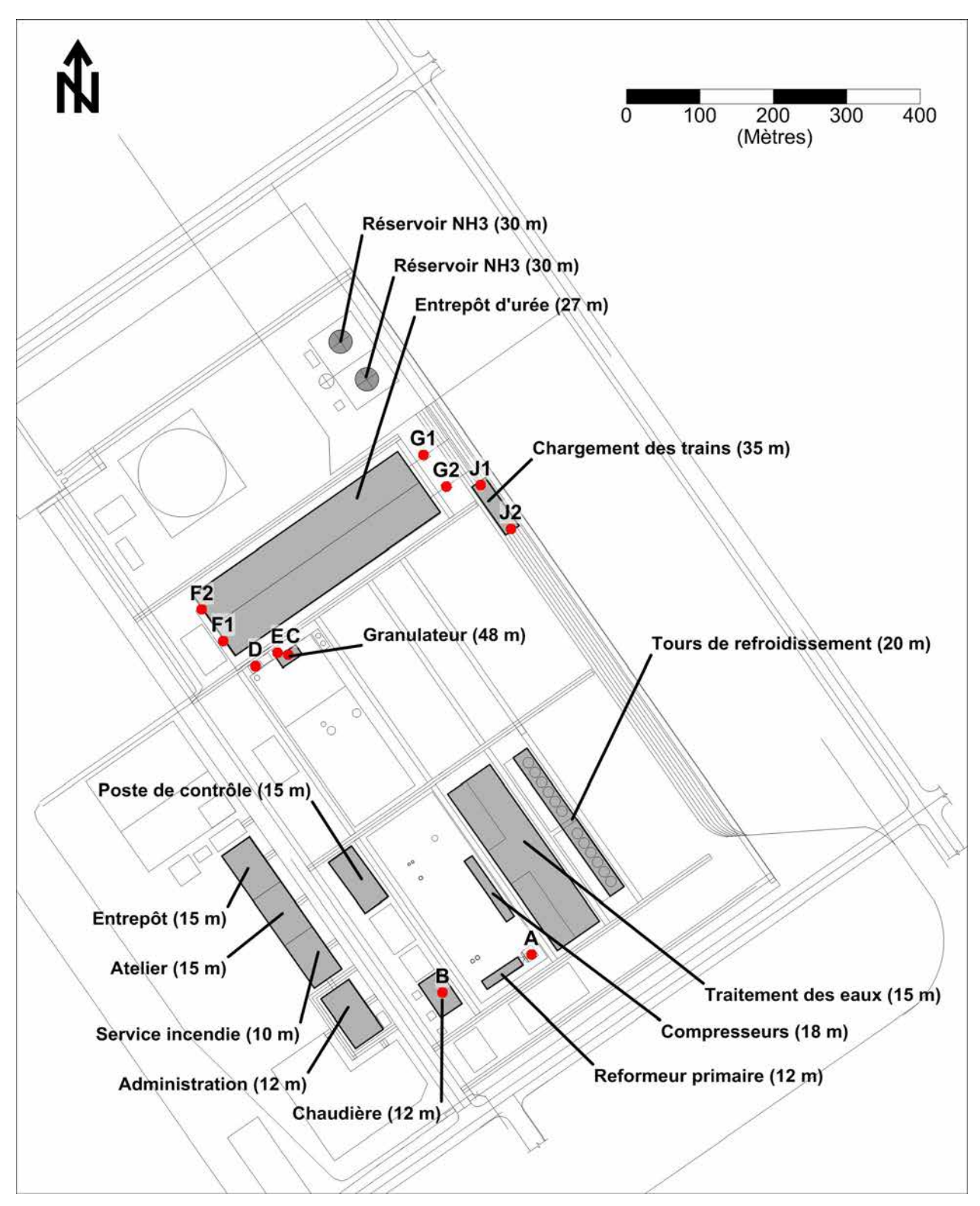

**Figure 1.3 Sources et principaux bâtiments de l'usine d'IFFCO Canada** 

**Note :** Les points rouges représentent les sources identifiées au Tableau 1.3.

### **1.2.8 Résultats de l'étude de dispersion atmosphérique**

Les contributions maximales du projet aux concentrations de contaminants calculées dans l'air ambiant sont présentées au Tableau 1.4. Il s'agit des concentrations maximales calculées aux endroits où les normes du RAA sont applicables, i.e. à l'extérieur de la zone industrielle du territoire de la SPIPB, mais incluant les résidences situées à l'intérieur de la zone industrielle. Les concentrations initiales sont aussi ajoutées aux contributions maximales de l'usine projetée. Toutes ces valeurs sont aussi comparées aux normes de qualité de l'air ambiant du RAA :

- Pour le  $SO<sub>2</sub>$  et le CO, la contribution du projet est à toute fin pratique négligeable (moins de 1% des normes).
- **Les contributions les plus significatives du projet sont pour le NO**<sub>2</sub> sur une base horaire (35  $\mu$ g/m<sup>3</sup>, 8,5 % de la norme de 414  $\mu$ g/m<sup>3</sup>), pour les PM<sub>2.5</sub> sur une base journalière (6,9  $\mu$ g/m<sup>3</sup>, 23 % de la norme de 30  $\mu$ g/m<sup>3</sup>) et pour le NH<sub>3</sub> sur 4 minutes (54  $\mu$ g/m<sup>3</sup>, 23 % de la norme de 350  $\mu$ g/m<sup>3</sup>).

#### **En ajoutant les concentrations initiales, il apparaît clairement au Tableau 1.4 que le projet n'entraînerait pas de dépassement des normes de qualité de l'air.**

Les deux tableaux suivants présentent des résultats qui n'ont pas été rapportés dans le rapport principal. Le Tableau 1.5 présente les concentrations maximales calculées sur l'ensemble des résidences à l'intérieur du territoire de la SPIPB et le Tableau 1.6 présente les concentrations maximales calculées sur l'ensemble des récepteurs sensibles. Les contributions maximales de l'usine proposée y sont inférieures à celles du Tableau 1.4.

Les Figure G.4 à G.10 présentent les contours de concentrations maximales respectivement pour le NO<sub>2</sub> horaire, journalier et annuel, les PM<sub>2.5</sub> journalières et annuelles et le NH<sub>3</sub> sur 4 minutes. Ces figures montrent que les concentrations maximales calculées dans l'air ambiant pour la contribution du projet diminuent rapidement avec la distance et que les concentrations calculées dans les zones habitées et aux autres éléments sensibles sont significativement inférieures aux valeurs présentées au Tableau 1.4.

#### **Tableau 1.4 Sommaire des résultats de l'étude de dispersion atmosphérique – Maximums aux récepteurs hors de zone industrielle, mais incluant les résidences à l'intérieur de la zone industrielle.**

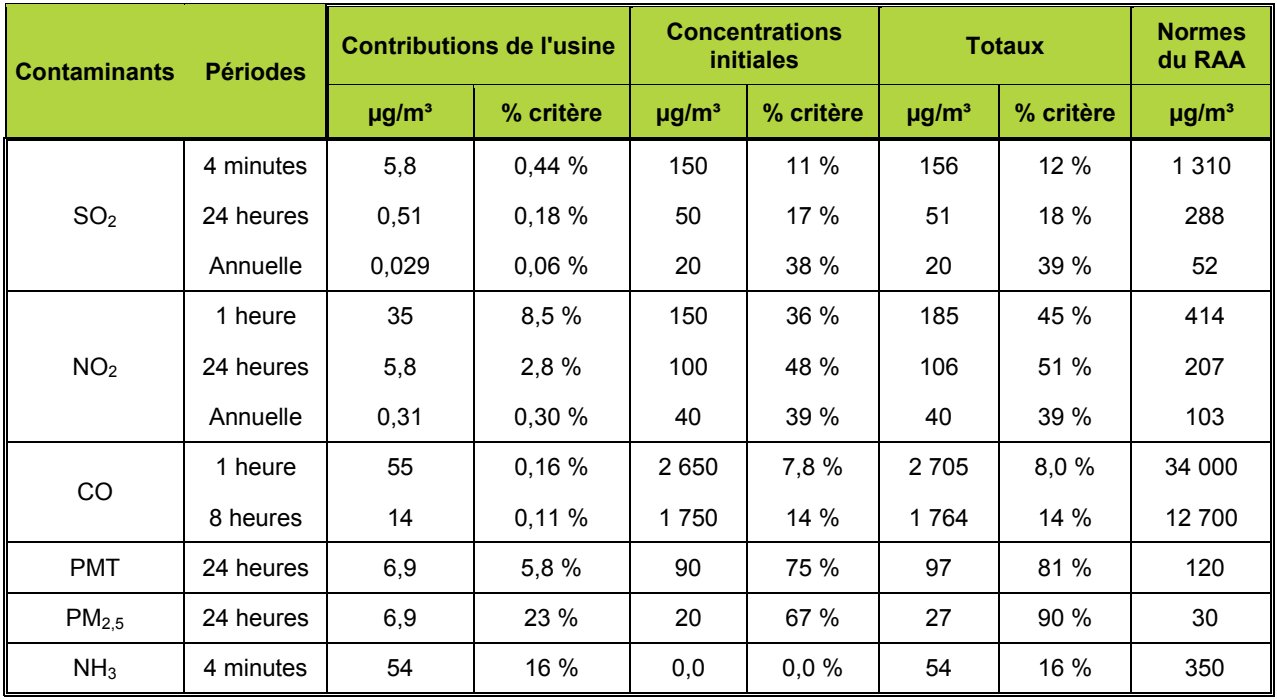

#### **Tableau 1.5 Sommaire des résultats de l'étude de dispersion atmosphérique – Maximums aux résidences à l'intérieur du territoire de la SPIPB**

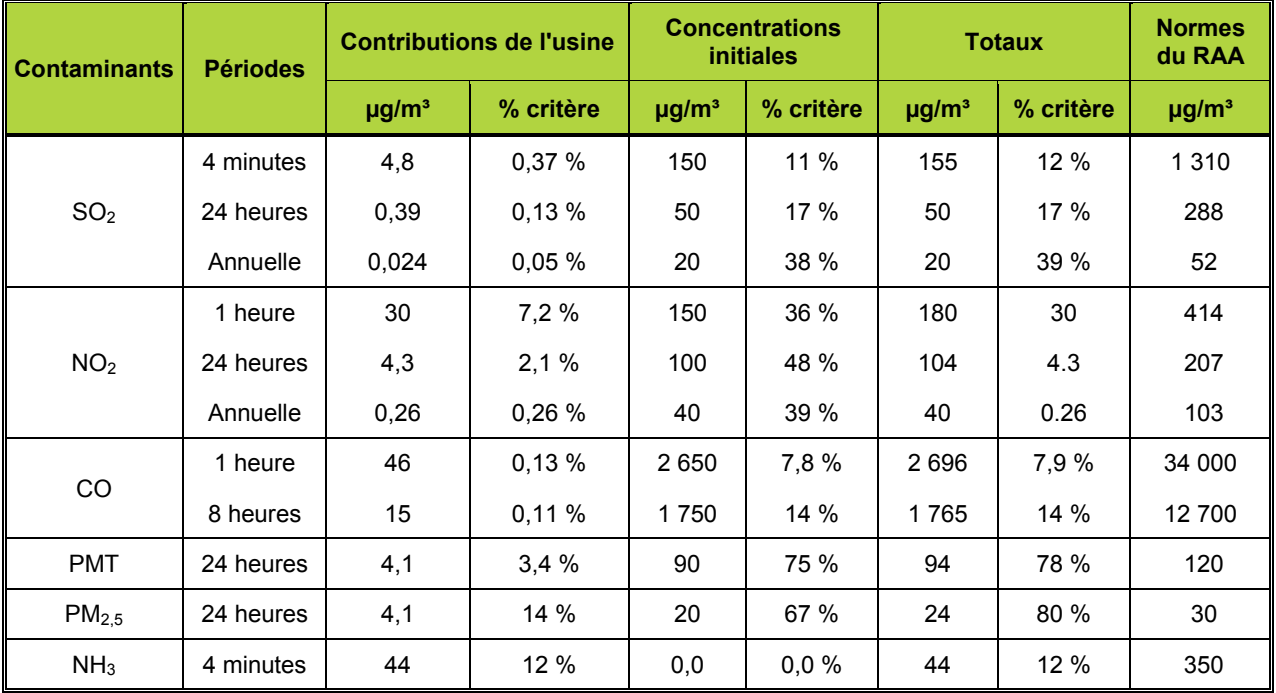

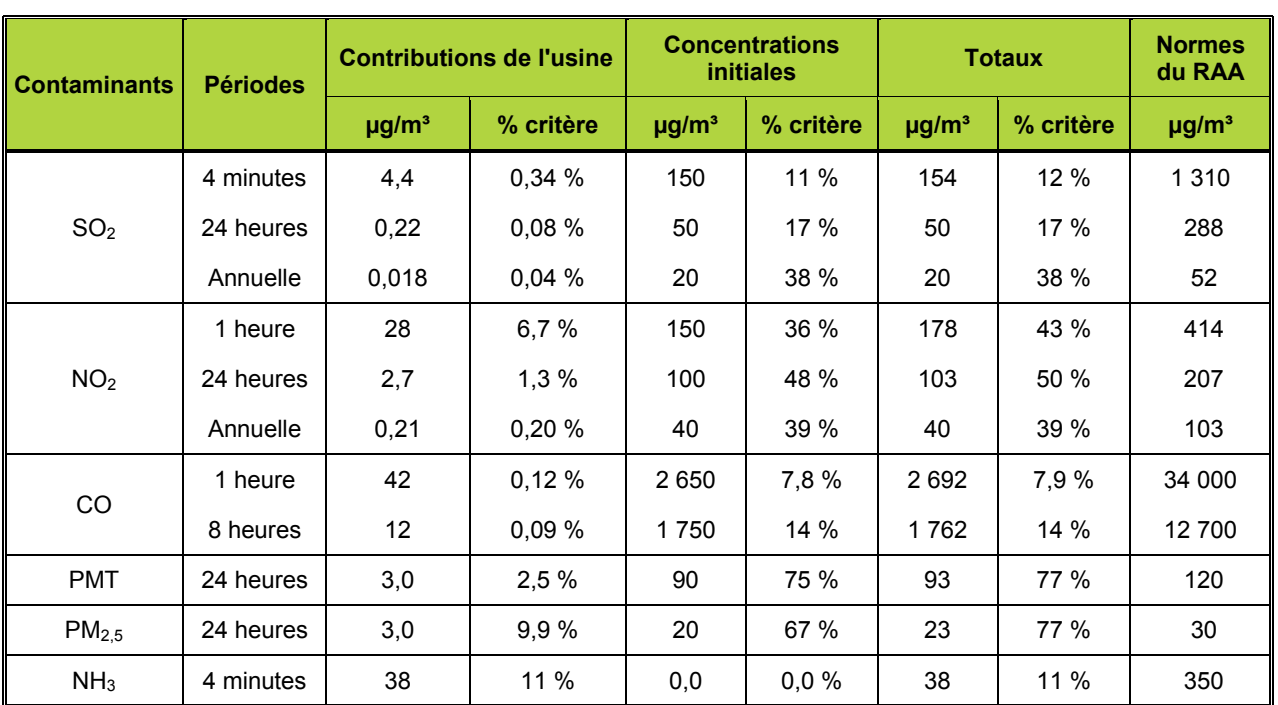

### **Tableau 1.6 Sommaire des résultats de l'étude de dispersion atmosphérique – Maximums aux récepteurs sensibles de Bécancour et Gentilly**

#### **Figure 1.4 Contribution (μg/m³) maximale horaire du projet aux concentrations de**  dioxyde d'azote (NO<sub>2</sub>) dans l'air ambiant

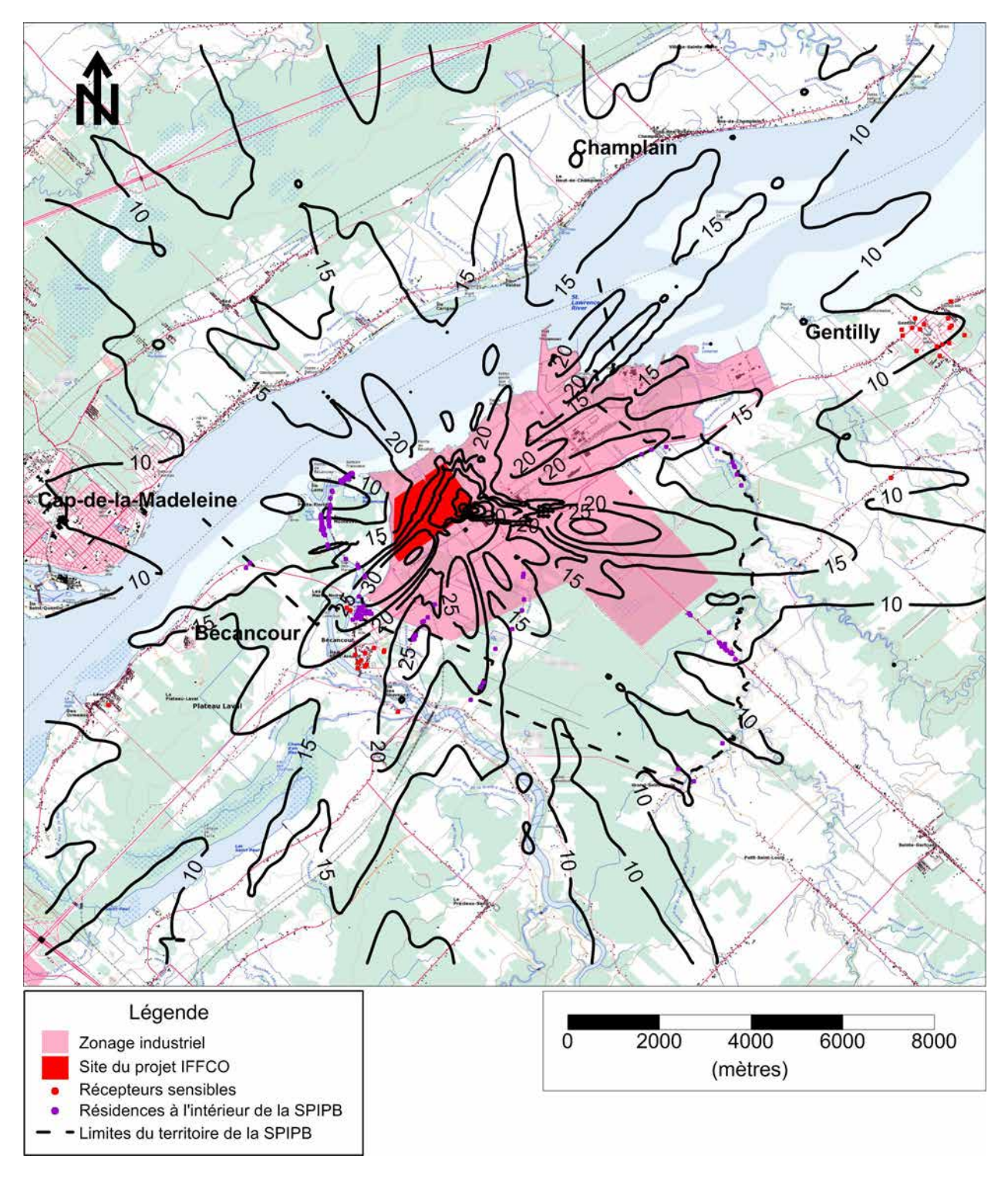

Norme du RAA : 414 µg/m<sup>3</sup>

### **Figure 1.5 Contribution (μg/m³) maximale journalière du projet aux concentrations de**  dioxyde d'azote (NO<sub>2</sub>) dans l'air ambiant

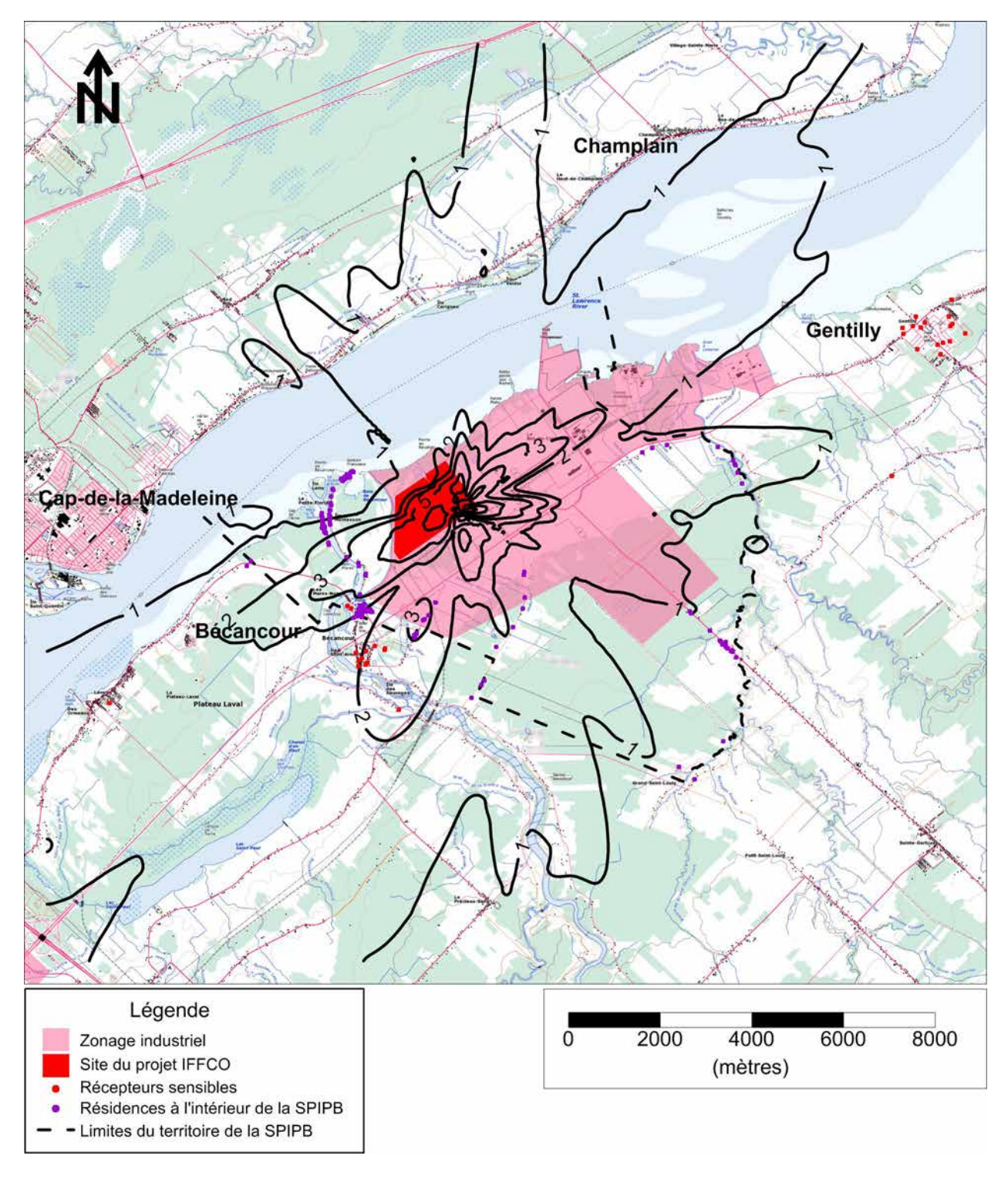

Norme du RAA : 207 µg/m<sup>3</sup>

**Figure 1.6 Contribution (μg/m³) moyenne annuelle du projet aux concentrations de**  dioxyde d'azote (NO<sub>2</sub>) dans l'air ambiant

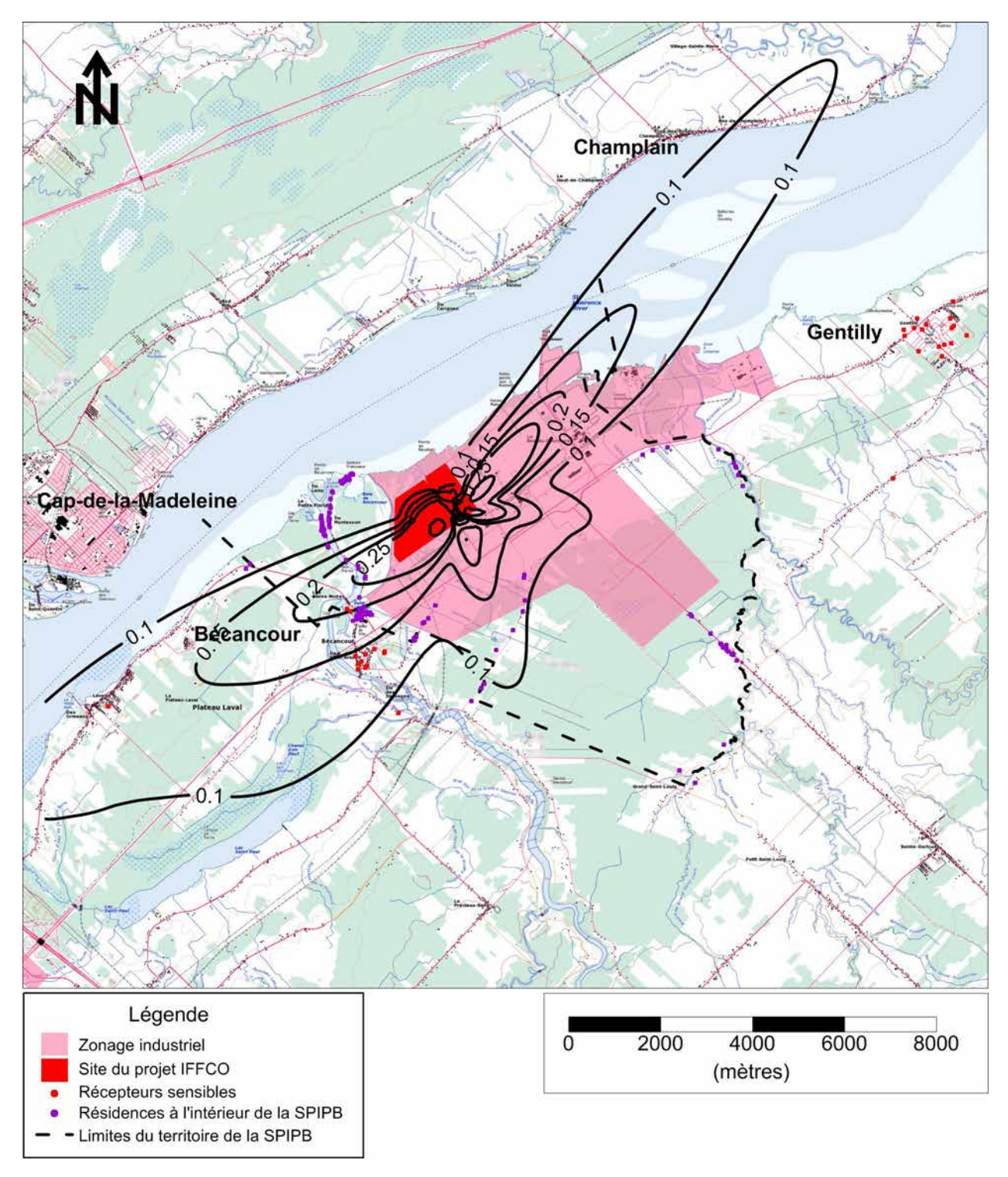

Norme du RAA : 103 µg/m<sup>3</sup>

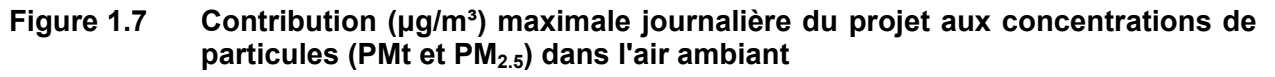

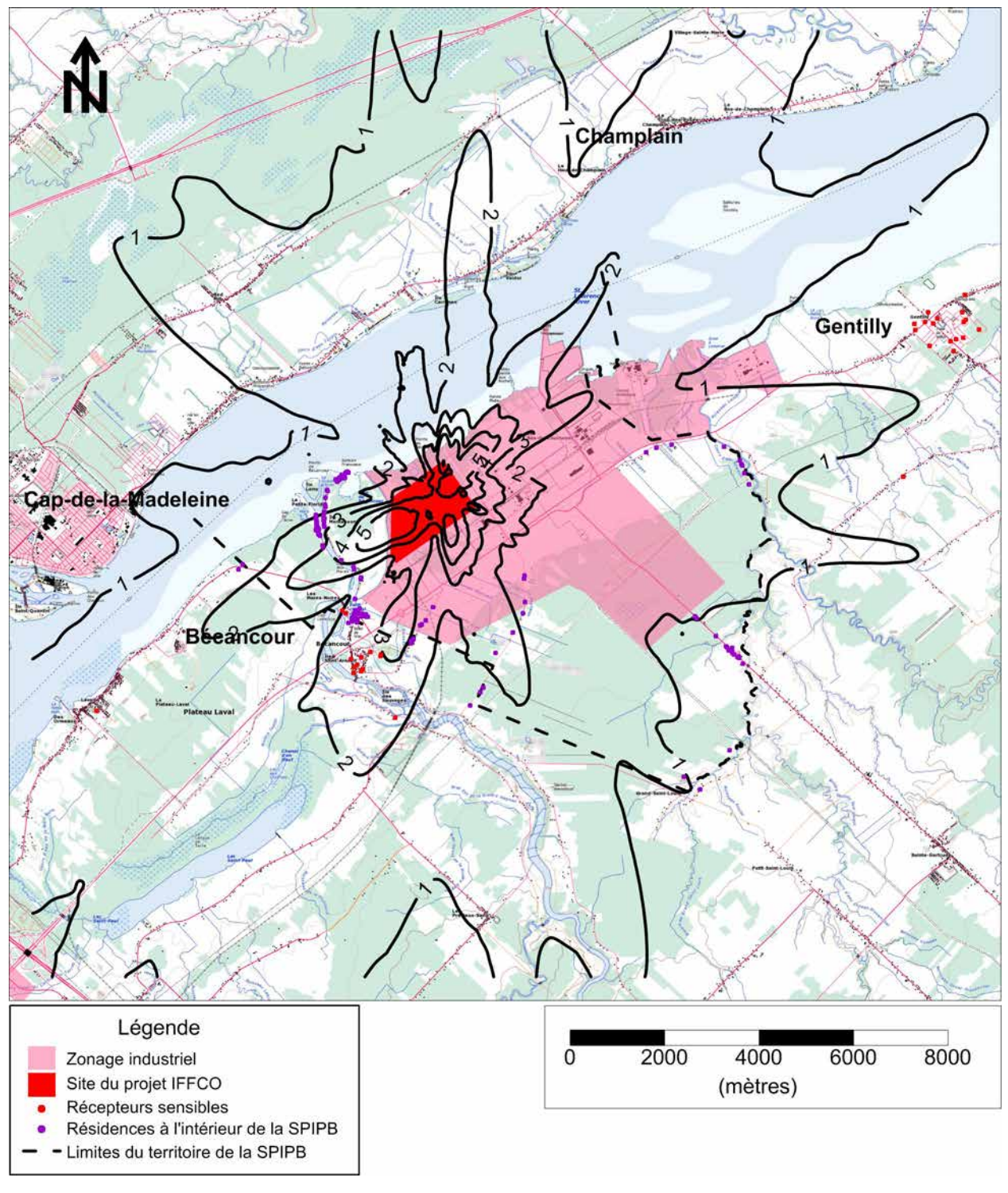

Normes du RAA : 120 µg/m<sup>3</sup> pour les PMt 30  $\mu$ g/m<sup>3</sup> pour les PM<sub>2.5</sub>

### **Figure 1.8 Contribution (μg/m³) moyenne annuelle du projet aux concentrations de particules (PMt et PM2.5) dans l'air ambiant**

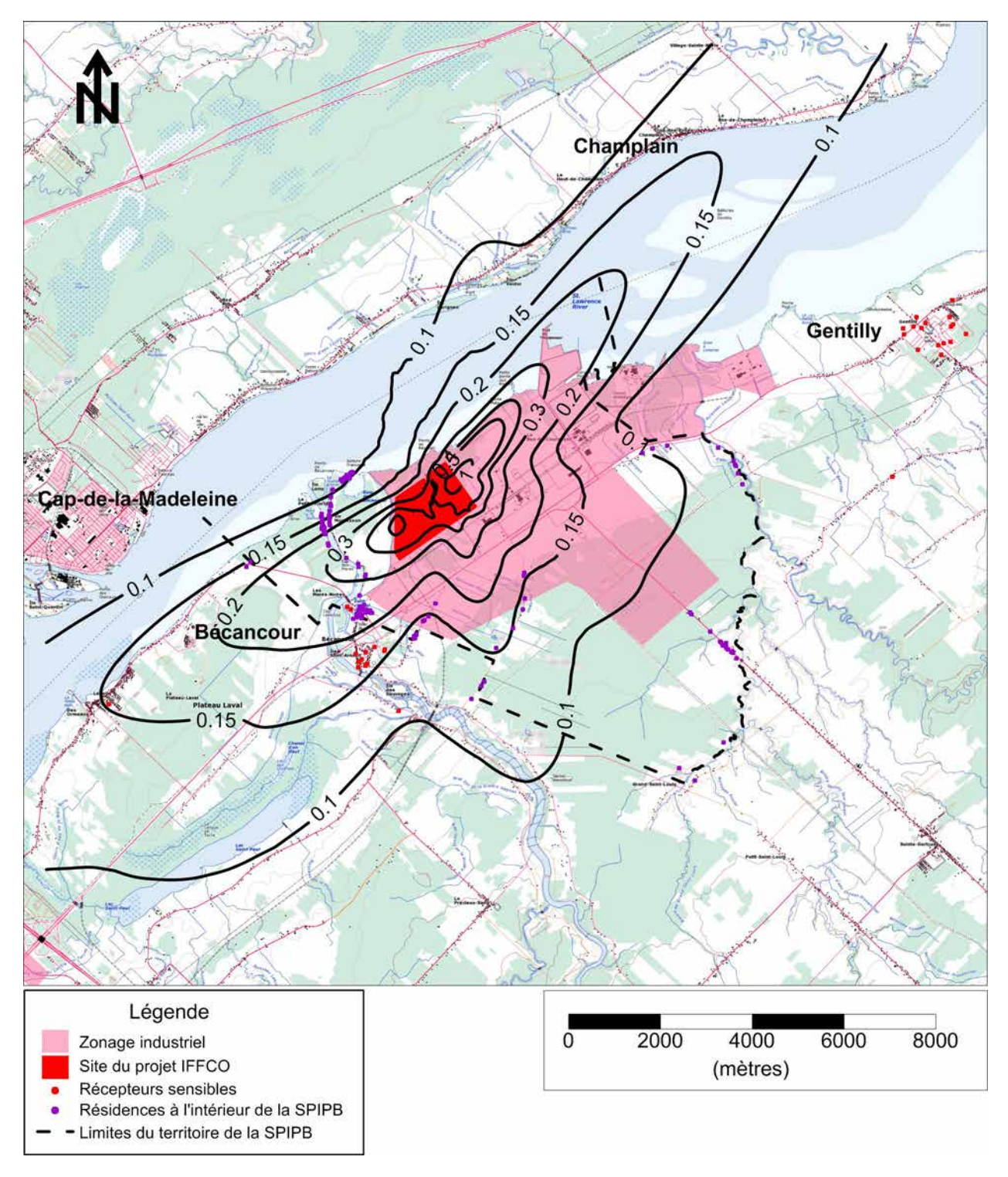

Normes du RAA : aucune

### **Figure 1.9 Contribution (μg/m³) maximale sur 4 minutes du projet aux concentrations de d'ammoniac (NH3) dans l'air ambiant**

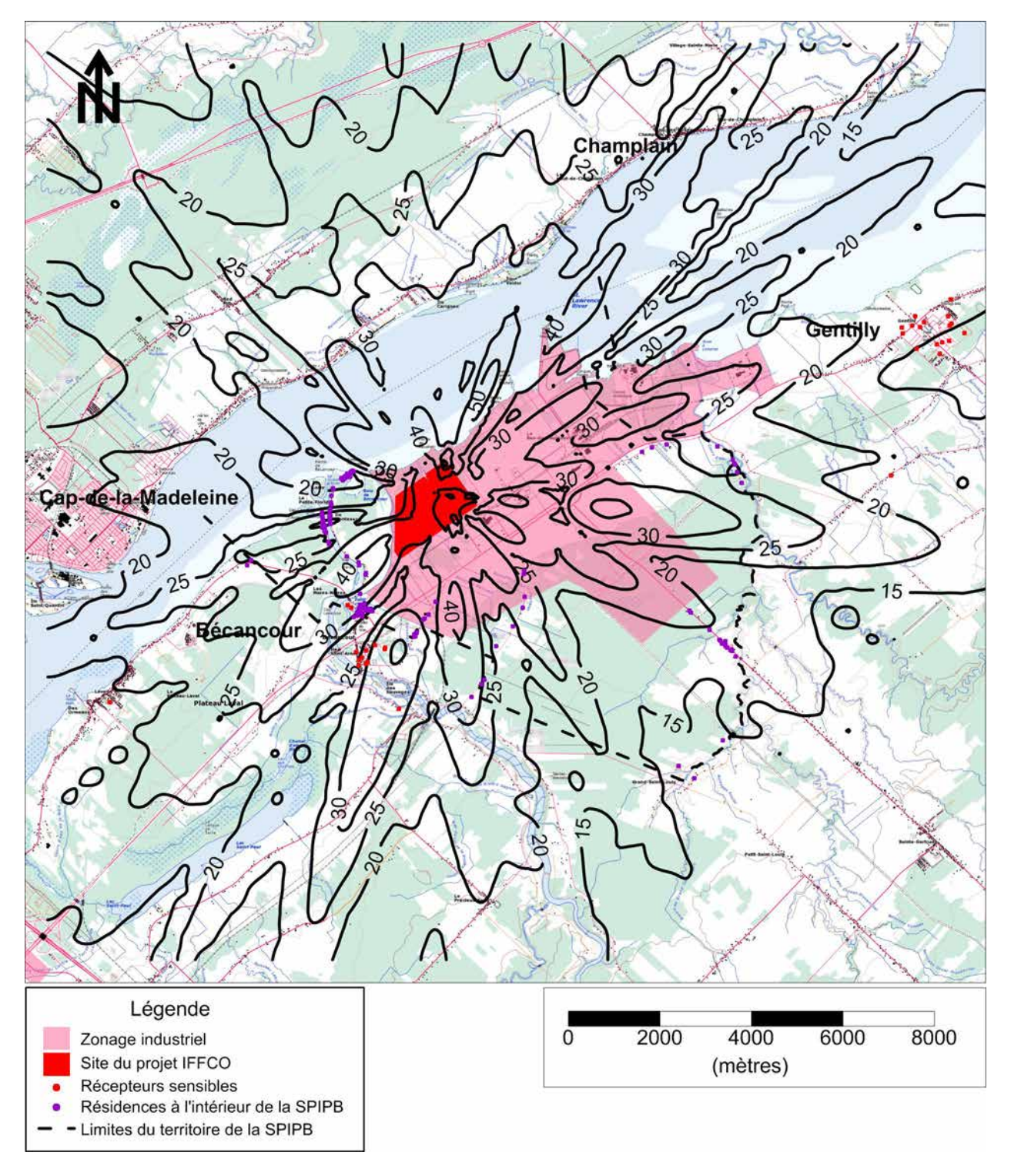

Normes du RAA : 350 µg/m<sup>3</sup>

#### **1.3 MODÉLISATION DES PANACHES DE VAPEUR DES TOURS DE REFROIDISSEMENT**

Les tours de refroidissement évaporeront une quantité d'eau variant entre 485 à 620 t/h pour le niveau maximum de refroidissement requis (environ 500 MW). Dans certaines conditions météorologiques, cette vapeur pourrait se condenser et demeurer visible sur de longues distances ou provoquer du brouillard ou de la glace sur la chaussée des routes ou les structures avoisinantes. Cette section présente la méthodologie d'évaluation des effets des panaches de vapeur des tours de refroidissement. Les résultats et leur analyse sont présentés dans le chapitre 7 du rapport principal.

#### **1.3.1 Modèle de panache de vapeur**

Le modèle SACTI (« Seasonal and Annual Cooling Tower Impact model » de l'Electric Power Research Institute) a été utilisé pour les panaches des tours de refroidissement. Ce dernier permet d'estimer la fréquence des panaches visibles et leurs dimensions (longueur, hauteur) et la fréquence de formation de brouillard (et de glaçage) au niveau du sol.

Le modèle SACTI a été développé par l'Université de l'Illinois et l'Argonne National Laboratory aux États-Unis (Carhart, R.A. et Policastro, A.J., 1991, EPRI, 1987). Ce modèle tient compte des échanges de chaleur lors des changements de phase de la vapeur d'eau. Ce modèle est largement utilisé en Amérique du nord lors de l'évaluation des impacts de tours de refroidissement.

Le modèle SACTI ne simule pas chaque heure de la période de simulation. En fonction des paramètres de la tour et d'analyses statistiques des conditions météorologiques, un certain nombre de panaches types caractérisés par des conditions météorologiques particulières sont définis par le modèle. Le modèle de panache de vapeur est alors exécuté pour chaque panache-type pour un nombre restreint de direction du vent, typiquement pour un vent parallèle, perpendiculaire et à 45° par rapport à l'axe de la tour de refroidissement. Les résultats de ces simulations sont alors combinés avec les analyses statistiques des conditions météorologiques et des panaches-types pour produire des statistiques sur le brouillard ou le glaçage au sol, ou des fréquences de hauteur et de longueur de panaches visibles. Le modèle SACTI utilise les définitions suivantes dans l'évaluation des impacts des panaches de vapeur :

#### **Brouillard :**

Lorsque l'humidité relative atteint ou dépasse 100 %. La densité de la vapeur condensée n'est pas prise en compte.

#### **Glaçage :**

Lorsque l'humidité relative atteint ou dépasse 100 % et que la température est inférieure au point de congélation (0°C). Il s'agit de conditions favorisant la formation de glace ou de givre au sol ou sur les structures. La durée de ces événements et l'accumulation de givre ou de glace n'est pas prise en compte.

### **Panache visible :**

Tout endroit dans le panache où l'humidité relative atteint ou dépasse 100%. La densité de la vapeur condensée et le contraste du panache avec l'environnement ne sont pas pris en compte, i.e qu'un panache peu dense et translucide sur un fond nuageux sera considéré comme visible au même titre qu'un panache très dense et opaque sur un ciel bleu.

#### **1.3.2 Données météorologiques**

Le processeur météorologique du modèle SACTI utilise un fichier de données météorologiques dans le format américain et demande des hauteurs de mélange deux fois par jour. Le modèle SACTI détermine lui-même les hauteurs de mélange horaires et les classes de stabilité à appliquer. Étant donné que SACTI utilise les mêmes paramètres météorologiques que le modèle de dispersion ISCST (vent, température, stabilité et hauteur de mélange dans le format RAMMET) auxquels l'humidité relative est ajoutée, SLE a légèrement modifié le code du processeur météorologique de SACTI pour accepter les données météorologiques dans le format du modèle ISCST auxquelles l'humidité relative doit être ajoutée.

Le modèle SACTI a été alimenté avec les données météorologiques préparées pour le Parc industriel de Bécancour par le MDDEFP pour le modèle de dispersion AERMOD (format AERMET) à partir des observations horaires de la station météorologique de la centrale nucléaire de Gentilly, des observations du couvert nuageux à Dorval et des sondages aérologiques de Maniwaki pour la période de 2005 à 2009.

Puisque les données fournies par le MDDEFP ne contiennent pas d'information sur l'humidité de l'air (humidité relative, point de rosée ou température du thermomètre mouillé), les observations horaires d'humidité relative et du point de rosée de la station de Nicolet (23 km à l'ouest du site, sur la rive sud du St-Laurent) ont été ajoutées à la base de données. Puisque l'humidité et la température de l'air sont des paramètres météorologiques intimement liées, les observations de la température de Nicolet ont aussi été utilisées, i.e. que les températures observées à Gentilly dans le fichier original du MDDEFP ont été remplacées par celles de Nicolet.

Finalement, les données dans le format AERMET du MDDEFP ont été reformatées dans le format RAMMET, ce qui implique aussi les transformations additionnelles suivantes :

- Transformation de la direction du vent « d'où vient » le vent dans AERMET à « vers où » va le vent dans RAMMET.
- Estimation des classes de stabilité de Pasquill-Gifford (classes de A à F) à partir des valeurs horaires de la longueur de Monin-Obukov (L) et de la rugosité de la surface  $(z_0)$ du fichier AERMET selon l'abaque de Golder reproduite à la Figure 1.10.

**Figure 1.10 Relation entre la longueur de Monin-Obukov (L) et la rugosité de la surface**  (z<sub>0</sub>) en fonction de la classe de stabilité de Pasquill (Myrup et Ranzieri, **1976)** 

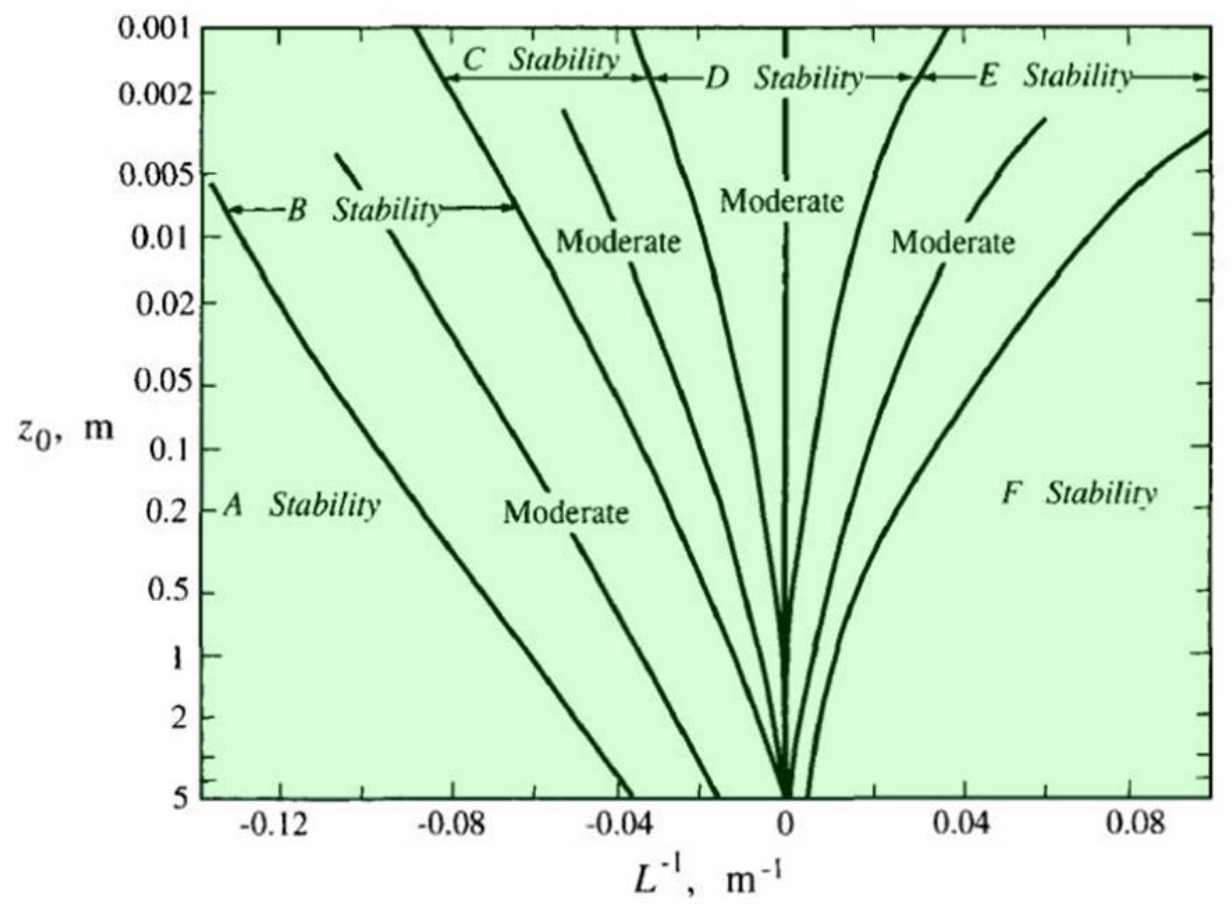

Source: Atmospheric Chemistry and Physics - From Air Pollution to Climate Change (2nd Edition), Copyright © 2006 John Wiley & Sons

### **1.3.3 Paramètres des tours de refroidissement**

Les tours de refroidissement (une tour pour l'usine d'ammoniac et une tour pour l'usine d'urée) sont composées de douze cellules (six par tour) alignées dans l'axe perpendiculaire au boulevard Raoul Duchesne au sud du site d'implantation et parallèlement à la rue Arthur-Sicard à l'est du site. Les dimensions physiques des tours sont présentées au Tableau 1.7 et les autres intrants au modèle SACTI sont présentés au Tableau 1.8.

## **1.3.4 Résultats**

Les résultats sont présentés dans les sections 7.3.2.4 et 7.3.6 du Rapport principal de l'étude d'impact.

## **Tableau 1.7 Dimensions des cellules des tours de refroidissement**

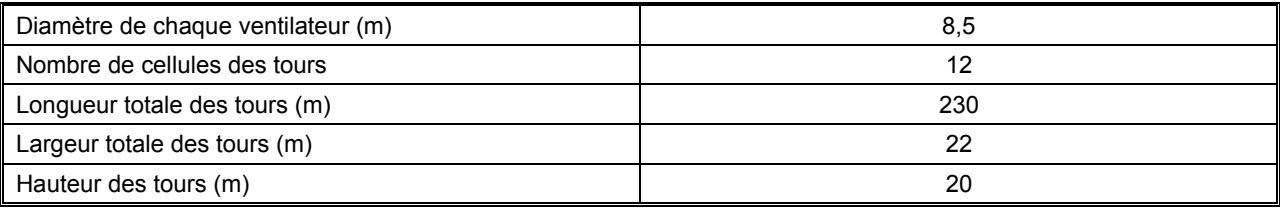

### **Tableau 1.8 Paramètres pour le modèle SACTI**

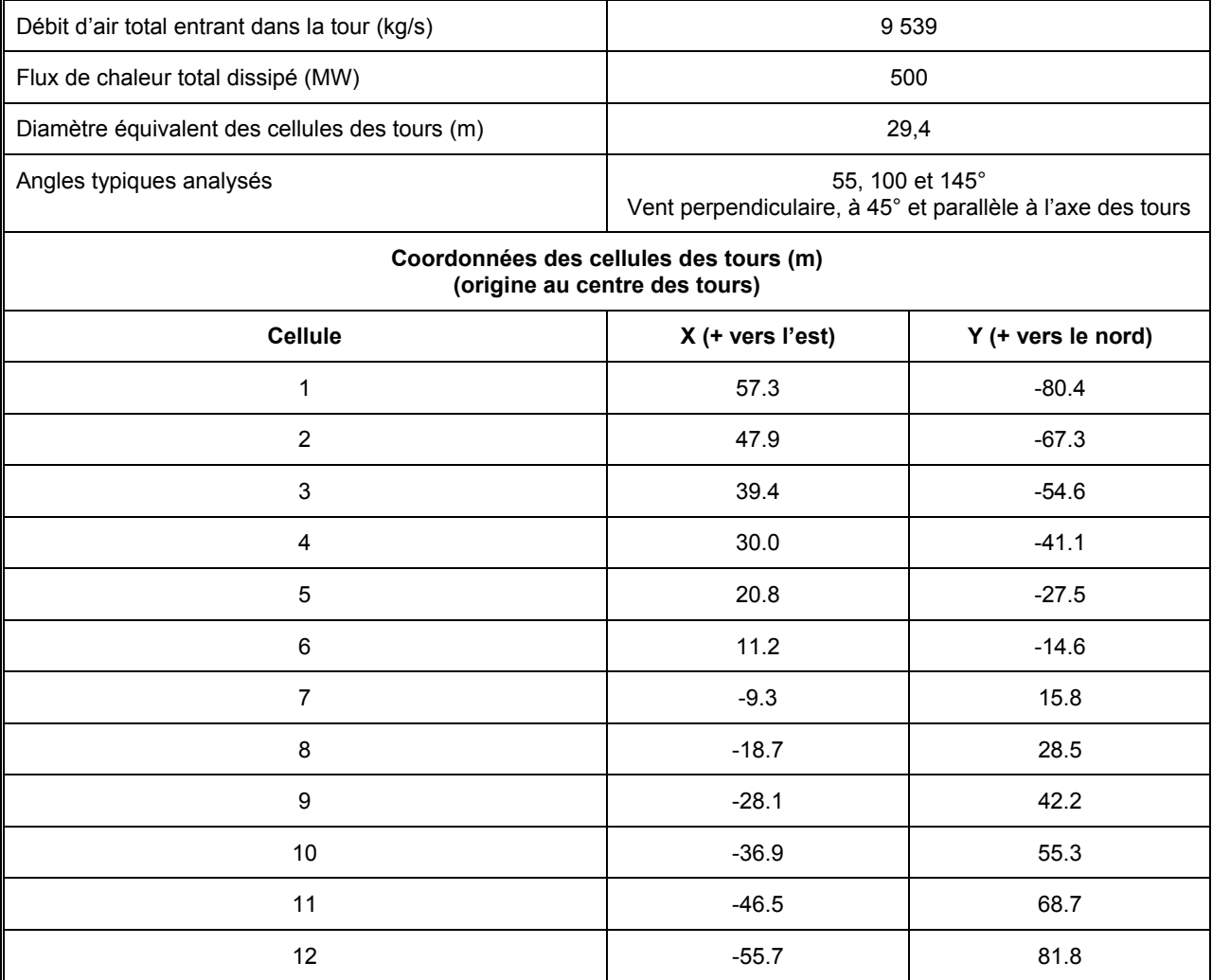

# **RÉFÉRENCES**

- CARHART,R.A. et POLICASTRO,A.J. (1991), *A Second-Generation Model for Cooling Tower Plume Rise and Dispersion – I. Single Sources*, *Atmospheric Environment*, Vol. 25A, No8, pp. 155-1576, 1991.
- EPRI, 1987, *User's Manual : Cooling Tower Plume Prediction Code (SACTI)*, Electric Power Research Institute, September 1987.
- LEDUC, R., 2005. Guide de la modélisation de la dispersion atmosphérique, Québec, ministère du développement durable, de l'environnement et des parcs, Direction du suivi de l'état de l'environnement, envirodoq no ENV/2005/0072, rapport no QA/49, 38 p.